# behear.smarto **مكبر السمع**

# الموديل: ABH-410

# **دليل البدء السريع**

SMARTO BeHear بسيط ولكنه مكبر سمع شخصي قوي مع اتصال بلوتوث لمساعدتك على سماع العالم!

# **أ البدء**

#### **.1 ماذا في الصندوق؟**

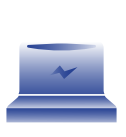

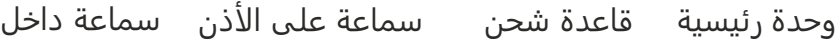

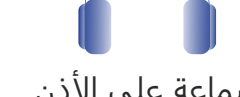

الأذن

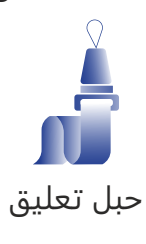

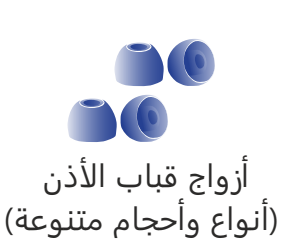

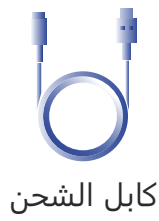

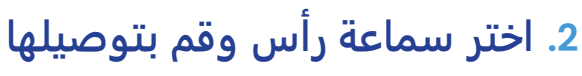

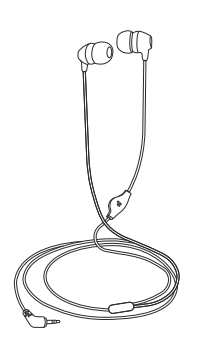

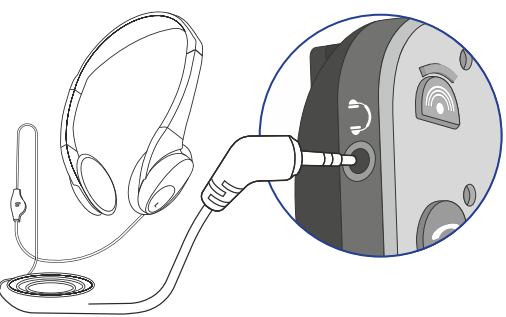

## **.3 ضع سماعة الرأس**

**L** - اذن اليسرى **R** - اذن اليمنى

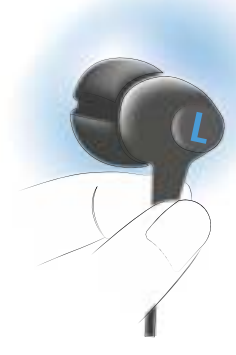

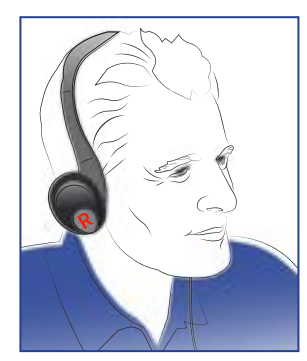

# **.4 تأمين الوحدة** (اختياري)

مع ملقط مع حبل التعليق

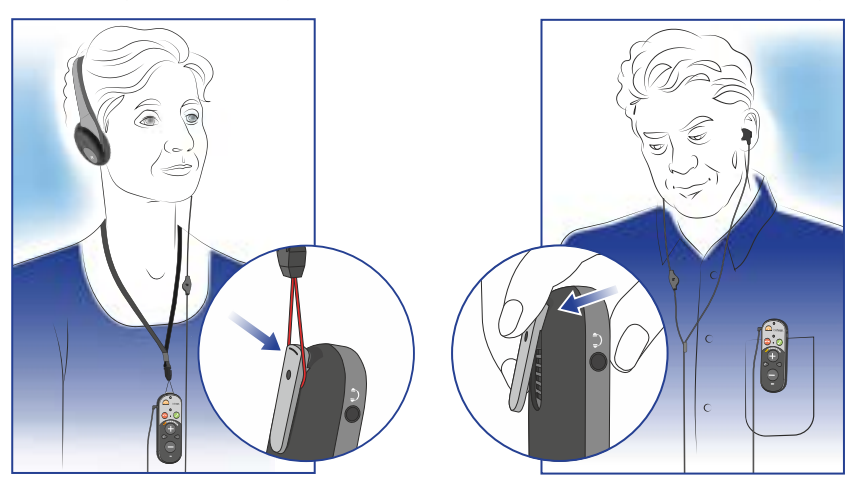

# **التعامل اساسي**

#### **ON / OFF**

**ب**

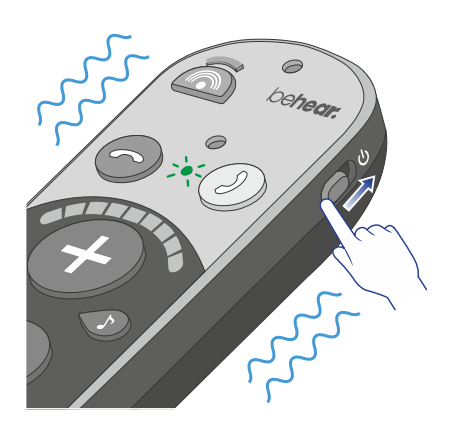

<**1** للتشغيل: قم بتحويل زر التشغيل إلى الأعلى مع الاستمرار حتى تهتز الوحدة ويومض مؤشر LED باللون **اخضر**.

**ثانية**

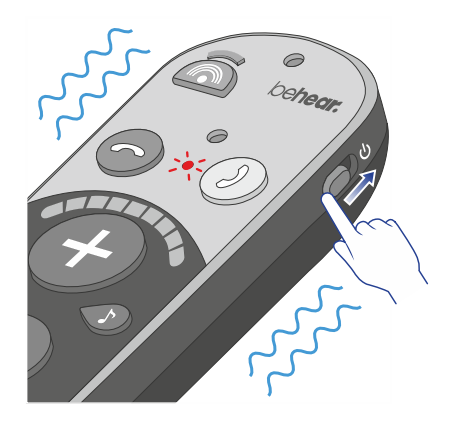

يقاف التشغيل: قم بتحويل زر التشغيل إلى الأعلى مع الاستمرار حتى تهتز الوحدة ويومض مؤشر اضاءة باللون الأحمر. - ♦-

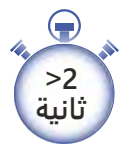

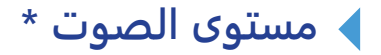

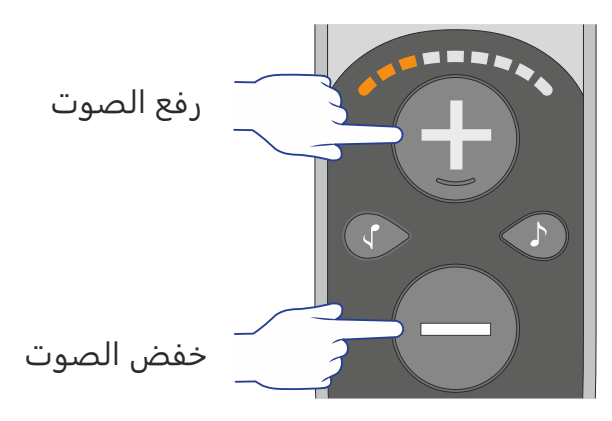

يتم دعم ثثة نطاقات صوت مختلفة. انظر إلى الصفحة **\*** 8 للحصول على التفاصيل.

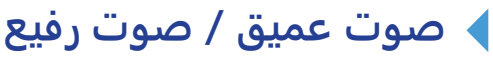

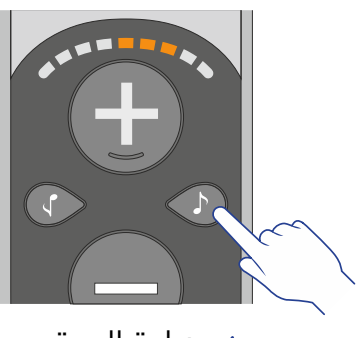

زيادة الحدة (الترددات العالية)

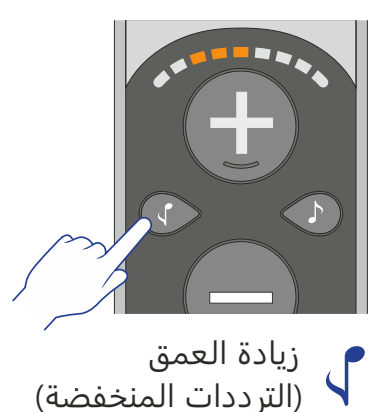

## **وظائف متقدمة**

# **تركيز الصوت**

**ج**

التبديل بين وضعية **كل اتجاهات** و اوضاع **امامية**.

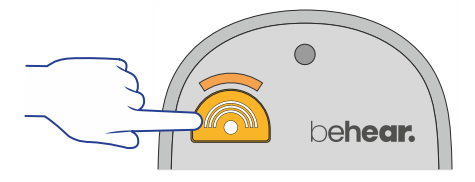

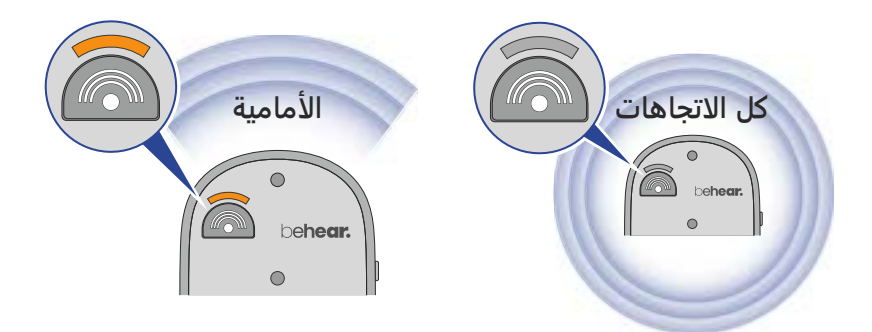

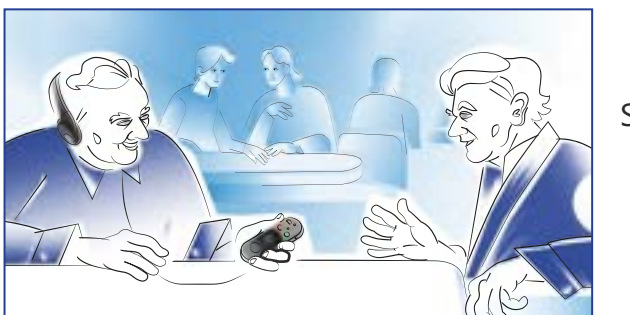

في الوضع **امامي** ، قم بتوجيه SMARTO نحو مصدر الصوت ليتم التركيز عليه.

# **التوازن ايسر / ايمن**

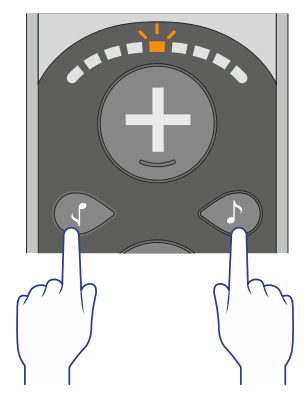

اضغط مع الاستمرار على زري  $\int$  و  $\int$ في نفس الوقت لمدة 5 ثوانٍ حتى يبدأ مقياس الصوت في الوميض.

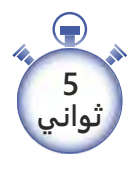

أثناء وميض مقياس الصوت:

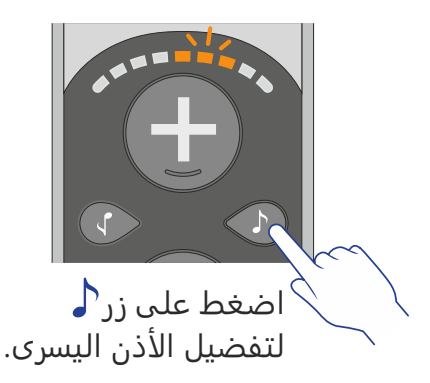

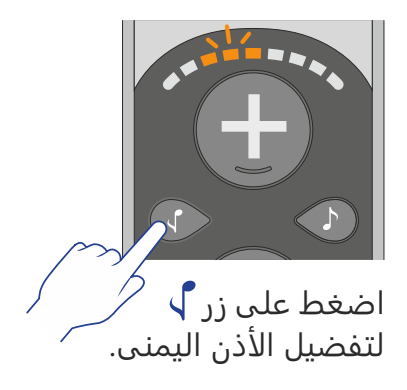

#### **الحد اقصى لمستوى الصوت**

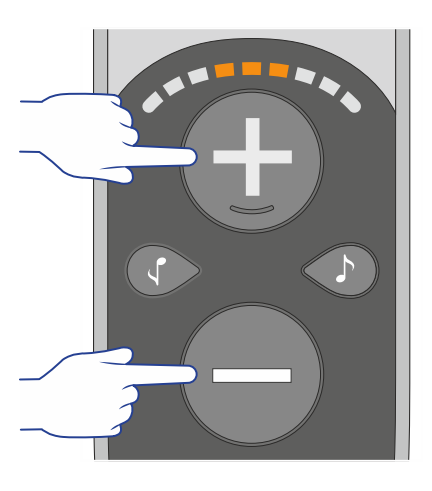

اضغط مع استمرار على الزرين **→** و — في وقت واحد لمدة 5 ثوان للانتقال بين 3 نطاقات من **مستوى الصوت**.

> **ثواني 5**

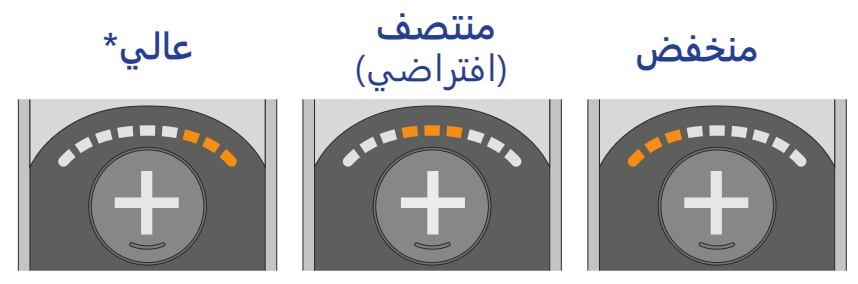

\* إذا لم يكن الإعداد "عالي" مرتفعًا بدرجة كافية ، فقم بإجراء "تقييم السمع" في التطبيق لتمكين تعزيز إضافي. انظر القسم ز.

> **تنبيه** ٍ : استماع بصوت عالي لفترة طويلة قد تضر السمع.

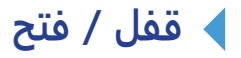

لمنع التشغيل غير المقصود ، قم بقفل الكل أزرار التحكم بالضغط مع الاستمرار على هذه ازرار الثثة في وقت واحد لمدة 5 ثوان حتى يومض مؤشر الإضاءة الأحمر مرة واحدة.

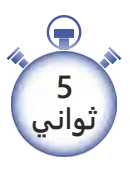

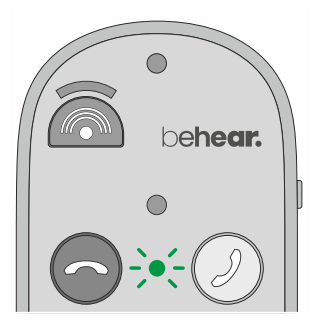

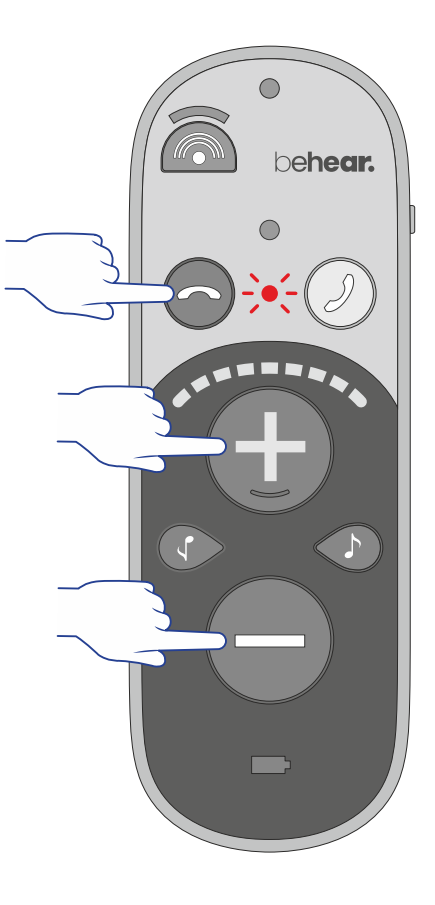

لإلغاء قفل الأزرار ، كرر هذا الإجراء حتى يومض مؤشر الإضاءة الأخضر مرة واحدة.

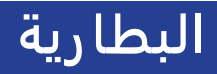

#### **فحص مستوى البطارية**

**د**

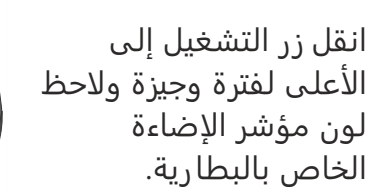

<**1 ثانية**

●

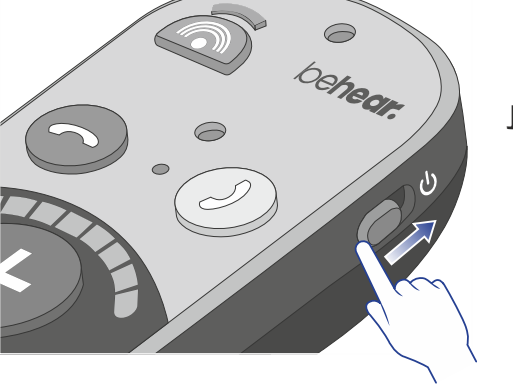

**جيد** >**50% منخفضة مقبول** >**10%** <**10%**

**الشحن باستخدام قاعدة الشحن**

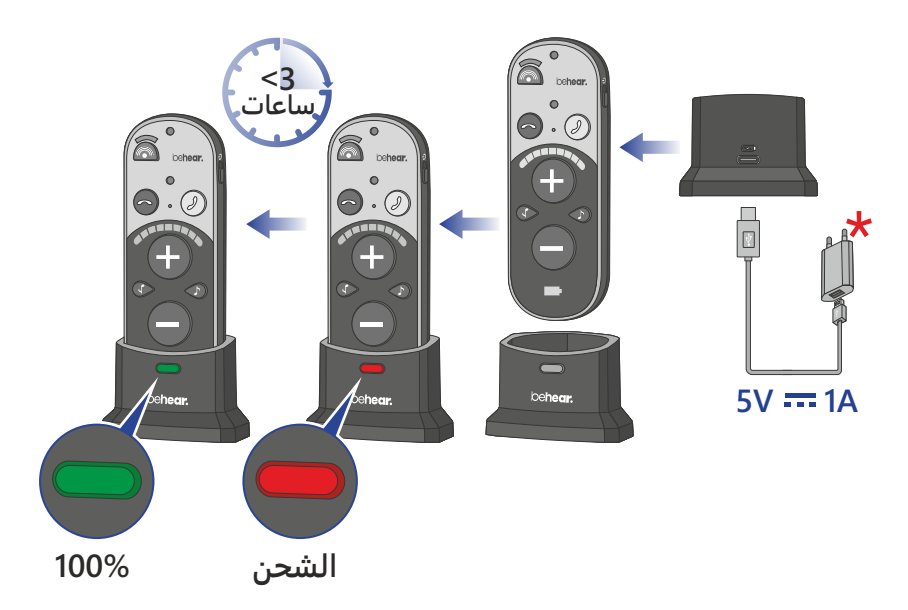

### **الشحن بدون قاعدة الشحن**

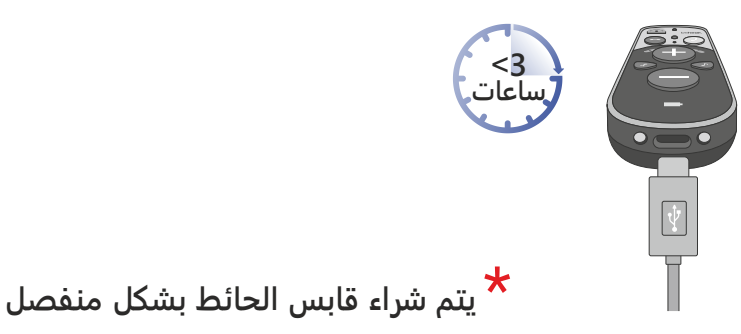

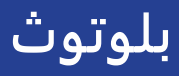

# **التوصيل ول مرة**

قم بتحويل مفتاح التشغيل إلى الأعلى مع الاستمرار حتى يومض مؤشر اضاءة بالتناوب بين **احمر وازرق**.

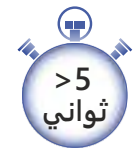

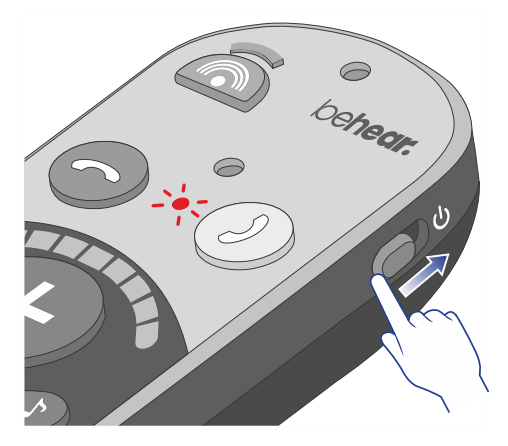

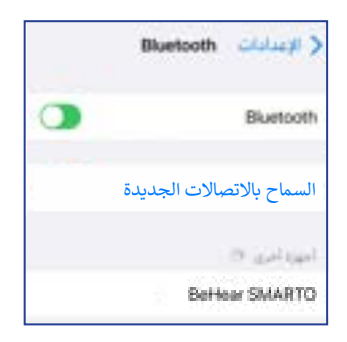

اختر SMARTO BeHear من قائمة أجهزة بلوتوث المتاحة.

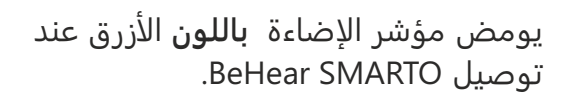

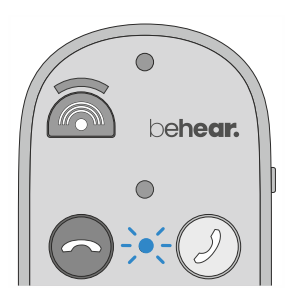

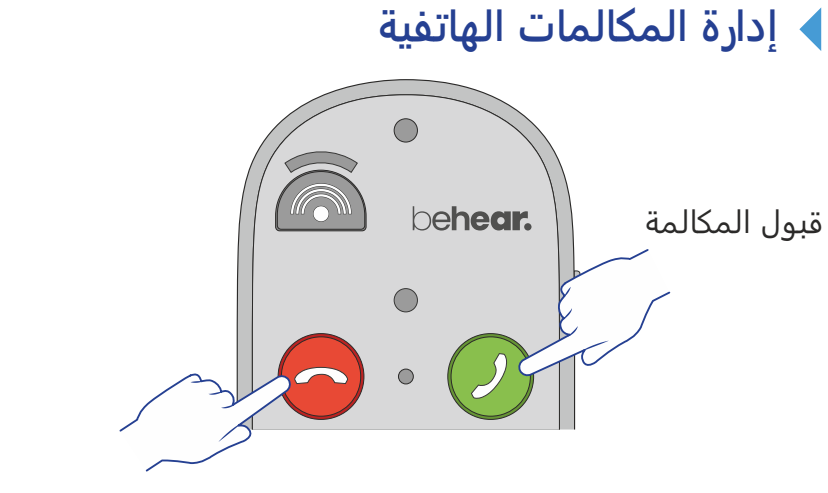

رفض / إنهاء المكالمة

**استماع إلى الصوت**

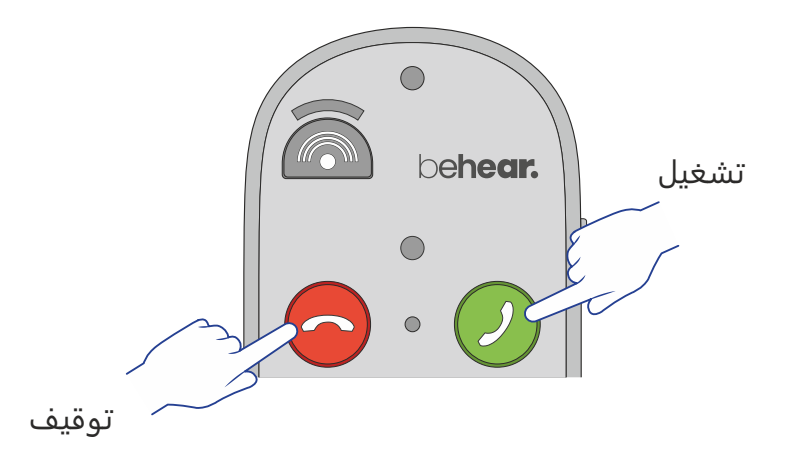

# **نداء الطوارئ**

استخدم تطبيق BeHear لتحديد رقم هاتف الطوارئ لـ SMARTO الخاص بك.

#### **Emergency Call**

Enter the phone number for the emergency call contact.

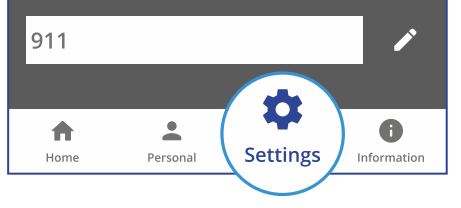

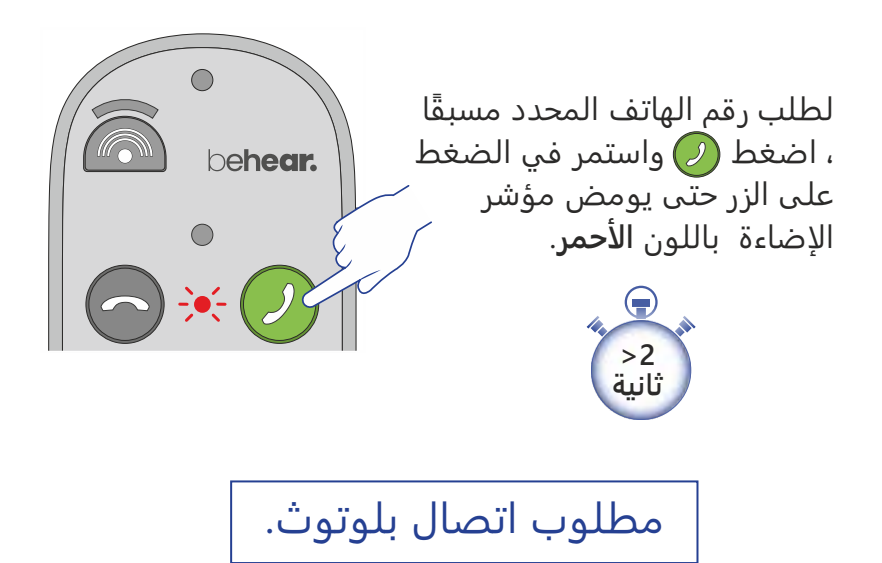

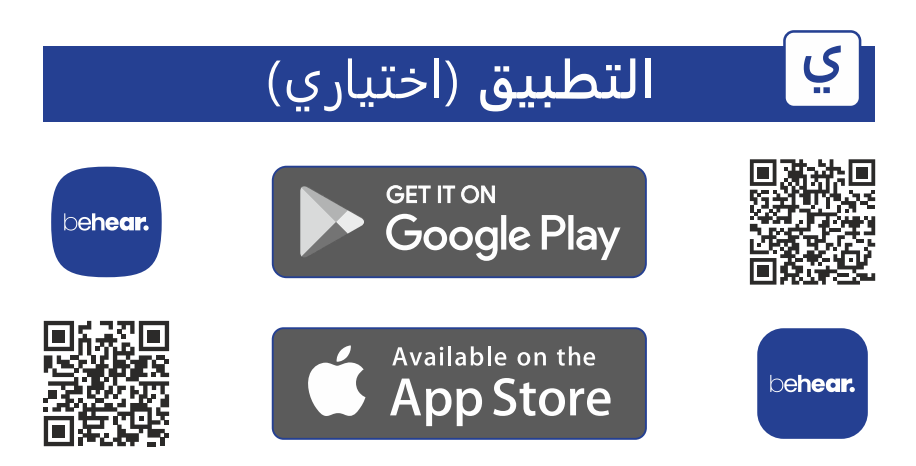

#### **ميزات خاصة في تطبيق BeHear**

**إخفاء الطنين** - قم بتخصيص الضوضاء لتخفيف انزعاج من طنين الأذن. انظر القسم (<sup>ي</sup> ب) للحصول على التفاصيل.

**إبطاء الكلام -** قم بتطبيق™EasyListen لتحسين وضوح مكالمات الهاتف المحمول.

**ضبط الصوت** - ضبط مستويات تقليل الضوضاء ، والتوازن بين اذنين ، وأفضل نقطة صوت ، وما إلى ذلك.

**التخصيص الحقيقي** - قم بإجراء تقييم السمع لتضخيم الصوت المخصص عبر جميع الترددات.

**التحديثات السلكية** - احصل على أحدث الميزات التي يتم تسليمها "عبر اثير".

**قفل / فتح الزر** - منع التشغيل غير المقصود لوظائف محددة.

# **ي أ التخصيص** (اختياري)

ضع سماعة الرأس **.1** التي تريد تخصيصها.

#### اضبط الأداء الصوتي لمكبر الصوت ليناسب تفضيلاتك السمعية.

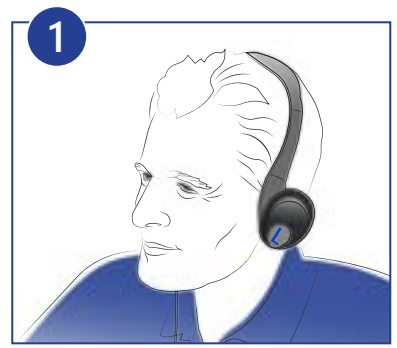

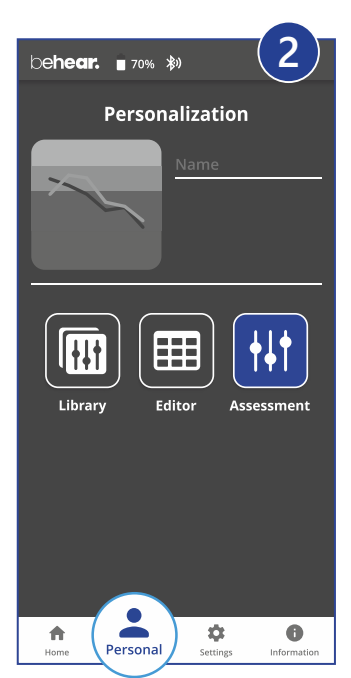

اختر **شخصي >> التقييم .2** في تطبيق BeHear.

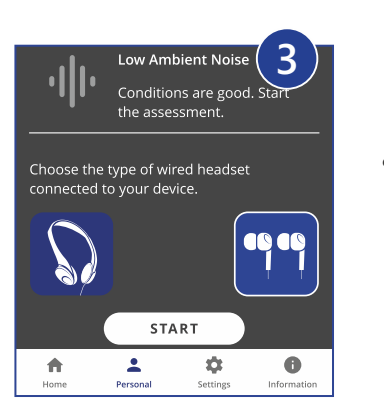

تقييم السمع. ِ احفظ وطبق النتائج. ّ **.5**

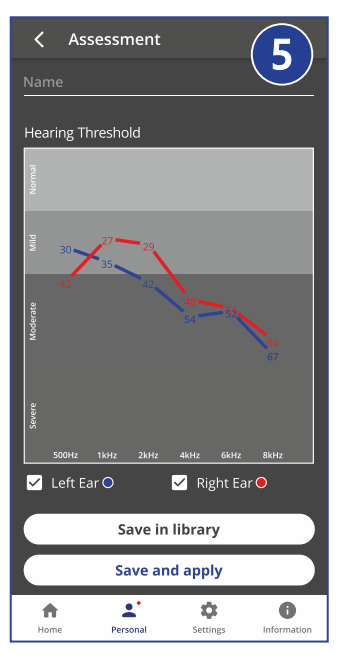

تأكد من نوع سماعة **.3** الرأس التي ترتديها.

**.4** اتبع التعليمات جراء

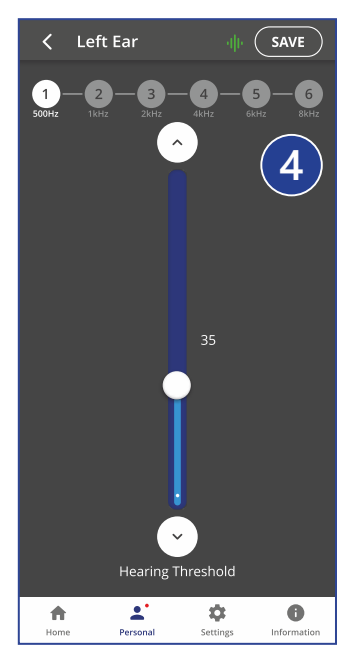

#### **ي ب**<mark>اخفاء طنين الأذن (اختياري)</mark>

تم تصميم العلاج الصوتي الخفي لطنين اذن لتخفيف انزعاج عند الذين يعانون من طنين الأذن. في وضع استماع الشخصي ، يمكنك تنشيط الضوضاء الإخفاء لإلهاء نفسك عن طنين الأذن. يمكن تغيير هذه الضوضاء من خلال قوة

الصوت, النغمة, التردد, التعديل والتوازن بين اذنين باستخدام **تطبيق BeHear.**

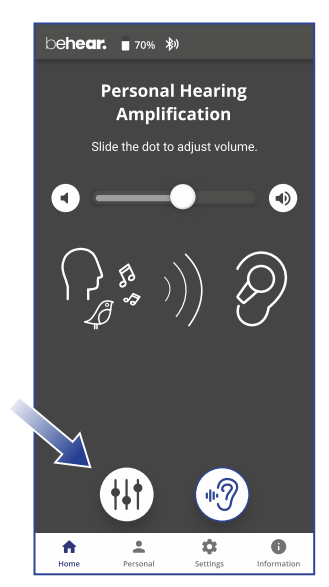

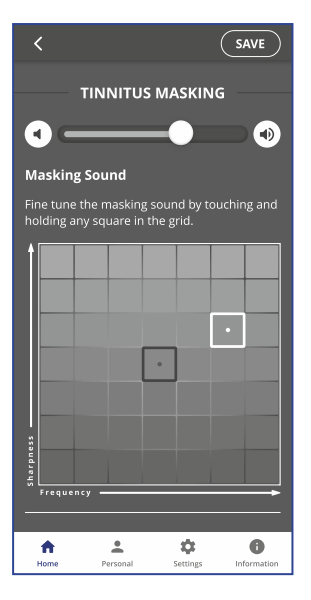

قم بالوصول إلى هذه المعلمات من خلال النقر على رمز (@⊩) على الشاشة الرئيسية.

راجع القسم | <sup>ي</sup>) للحصول على إرشادات حول تنزيل التطبيق.

# <u>استكشاف الأخطاء وإصلاحها</u>

 صوت تأكد من توصيل سماعات الرأس. تحقق من شحن البطارية.

**ي ج**

- ضبط مستوى الصوت.
- قباب الأذن غير مريحة جرب أقباب أذن مختلفة من السيليكون.
- المكالمات الهاتفية و / أو الموسيقى لم يتم توجيهها تحقق من اتصال البلوتوث.
- ينقطع اتصال البلوتوث كثيرا ً تأكد من أنك تبعد أكثر من 10 امتار (30 قدمًا) عن جهاز البلوتوث.
- انقطاع السمع كتم صوت نغمات الهاتف (التنبيهات, أصوات اشعارات, المفاتيح وما إلى ذلك).
	- سلوك غير متوقع أعد ضبط SMARTO عن طريق توصيله بالشاحن.

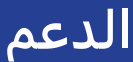

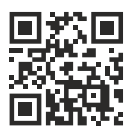

#### **دروس الفيديو:** https://bit.ly/smarto-video

**الهاتف للحصول على الدعم:** 077-3204102

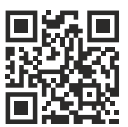

#### support@alango-behear.com

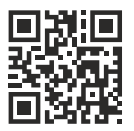

www.alango-behear.com